## Package 'geoviz'

January 12, 2020

Type Package Title Elevation and GPS Data Visualisation Version 0.2.2 Author Neil Charles Maintainer Neil Charles <neil.d.charles@gmail.com> Description Simpler processing of digital elevation model and GPS trace data for use with the 'rayshader' package. URL <https://github.com/neilcharles/geoviz/> License GPL-3 Encoding UTF-8 LazyData true RoxygenNote 7.0.1 Language en-GB Imports dplyr, magrittr, tidyr, readr, tibble, purrr, stringr, raster, chron, sp, sf, rgeos, glue, png, abind, rgl, slippymath, curl, progress, methods, rlang, ggplot2, rgdal Suggests testthat, knitr, rmarkdown VignetteBuilder knitr NeedsCompilation no Repository CRAN Date/Publication 2020-01-12 10:50:02 UTC

### R topics documented:

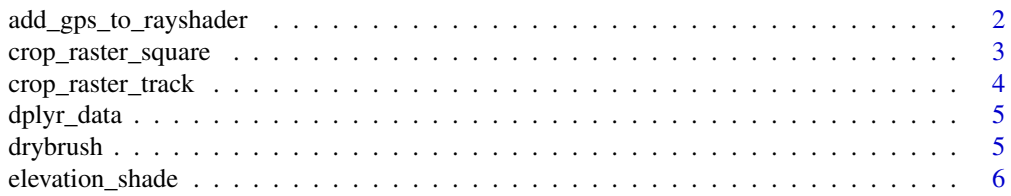

<span id="page-1-0"></span>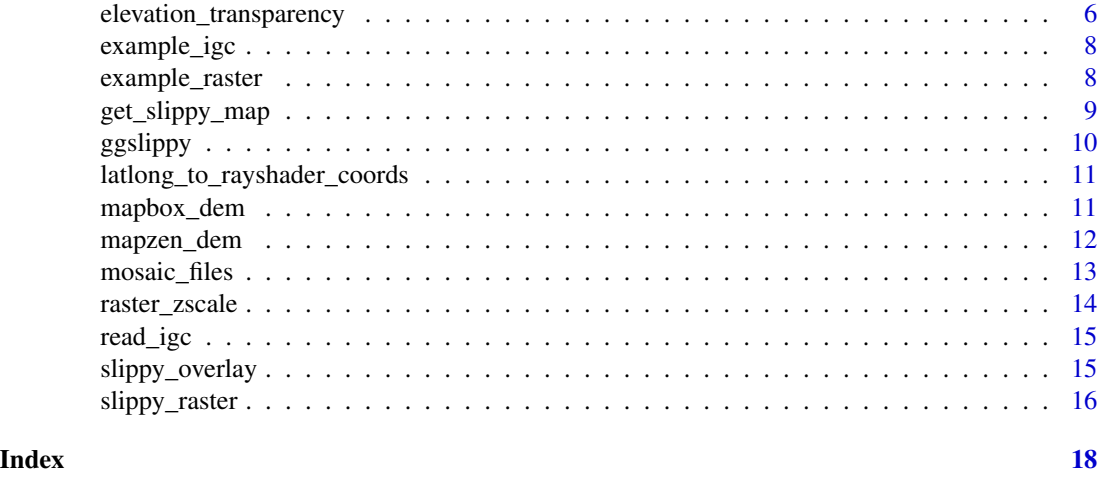

add\_gps\_to\_rayshader *Adds a GPS trace to a 'rayshader' scene*

#### Description

Adds a GPS trace to a 'rayshader' scene

#### Usage

```
add_gps_to_rayshader(
 raster_input,
  lat,
 long,
  alt,
 zscale,
 line_width = 1,
  colour = "red",
  alpha = 0.8,
  lightsaber = TRUE,
  clamp_to_ground = FALSE,
 raise_agl = 0,
 ground_shadow = FALSE,
 as_line = TRUE,
 point_size = 20
)
```
#### Arguments

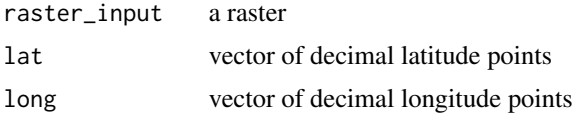

<span id="page-2-0"></span>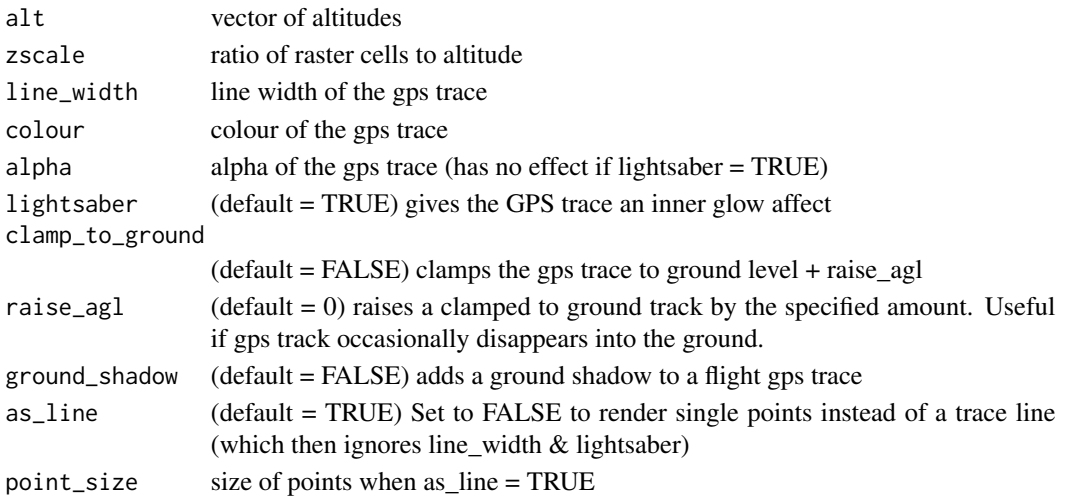

#### Value

Adds GPS trace to the current 'rayshader' scene

#### Examples

```
flight <- example_igc()
add_gps_to_rayshader(example_raster(),
  flight$lat,
  flight$long,
  flight$altitude,
  zscale = 25
```
crop\_raster\_square *Crops a raster and returns a smaller square raster*

#### Description

Crops a raster and returns a smaller square raster

#### Usage

```
crop_raster_square(rasterIn, lat, long, square_km, increase_resolution = 1)
```
#### Arguments

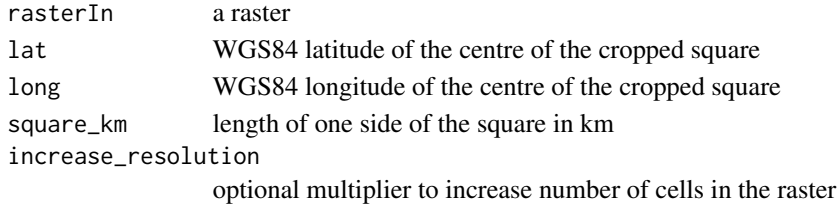

#### <span id="page-3-0"></span>Value

A cropped raster

#### Examples

```
crop_raster_square(example_raster(), lat = 54.513293, long = -3.045598, square_km = 0.01)
```
crop\_raster\_track *Crops a raster into a rectangle surrounding a set of lat long points*

#### Description

Crops a raster into a rectangle surrounding a set of lat long points

#### Usage

```
crop_raster_track(
  raster_input,
 lat_points,
 long_points,
 width_buffer = 1,
  increase_resolution = 1
)
```
#### Arguments

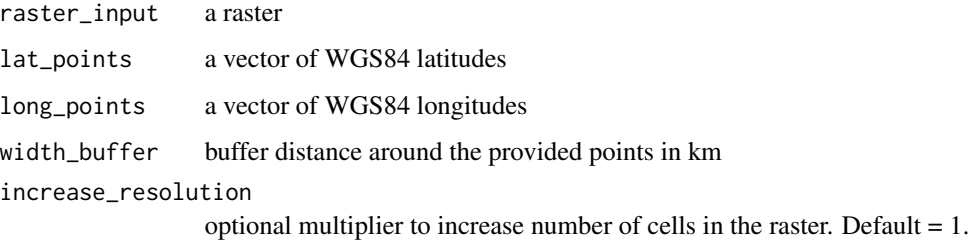

#### Value

cropped raster

```
crop_raster_track(example_raster(), example_igc()$lat, example_igc()$long)
```
<span id="page-4-0"></span>

See https://github.com/STAT545-UBC/Discussion/issues/451

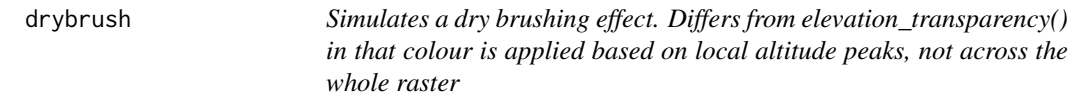

#### Description

Simulates a dry brushing effect. Differs from elevation\_transparency() in that colour is applied based on local altitude peaks, not across the whole raster

#### Usage

```
drybrush(
  raster_dem,
  aggregation_factor = 10,
 max_colour_altitude = 30,
 opacity = 0.5,
  elevation_palette = c("#3f3f3f", "#ffa500")
)
```
#### Arguments

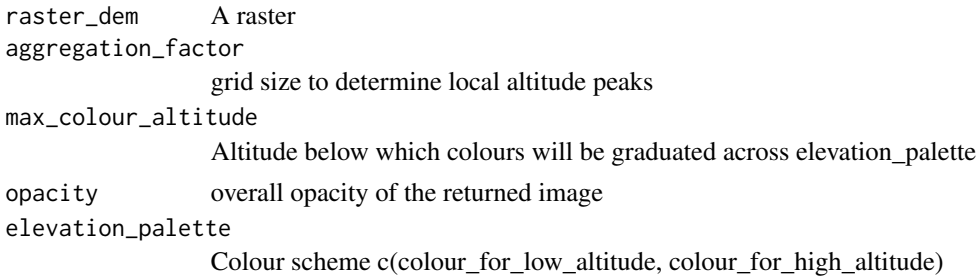

#### Value

An image with a drybrushed colour effect, highlighting local peaks

#### Examples

overlay\_image <- drybrush(example\_raster())

<span id="page-5-0"></span>

Produces an elevation shaded image from a raster

#### Usage

```
elevation_shade(
  raster_dem,
  elevation_palette = c("#54843f", "#808080", "#FFFFFF"),
  return_png = TRUE,
 png\_opacity = 0.9\mathcal{E}
```
#### Arguments

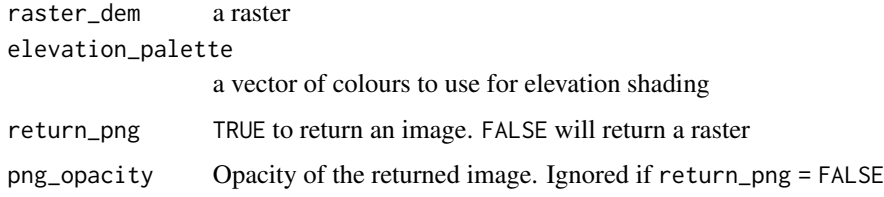

#### Value

elevation shaded image

#### Examples

elevation\_shade(example\_raster())

elevation\_transparency

*Turns overlay images transparent based on altitude. Can be used to create an image overlay that will only apply to valleys, or only to hills.*

#### Description

Turns overlay images transparent based on altitude. Can be used to create an image overlay that will only apply to valleys, or only to hills.

elevation\_transparency 7

#### Usage

```
elevation_transparency(
  overlay_image,
  raster_dem,
  alpha_max = 0.4,
  alpha_min = 0,
  pt\_alt\_low = 0.05,
  pt\_alt\_high = 0.25\mathcal{L}
```
#### Arguments

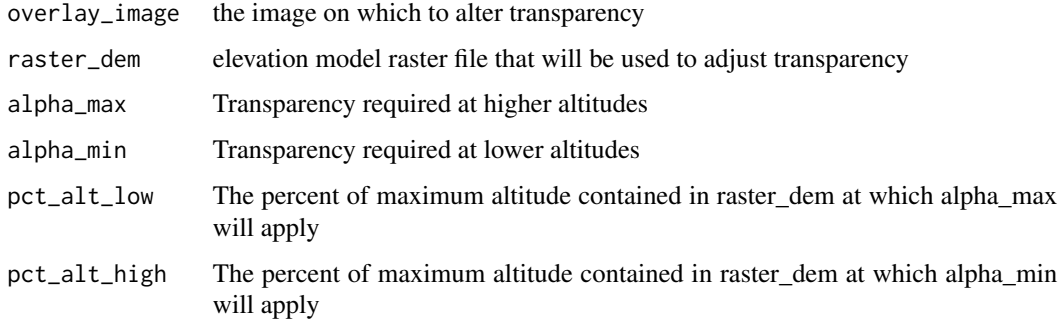

#### Value

An image with transparency defined by altitude

```
# elevation_transparency defaults to making hills transparent. Flip alpha_max
# and alpha_min values to reverse it.
#
# Transparency in the range between pct_alt_low and pct_alt_high will
# smoothly transition between alpha_max and alpha_min.
overlay_image <- elevation_shade(example_raster(), elevation_palette = c("#000000", "#FF0000"))
#Making hills transparent
ggmap_overlay_transparent_hills <- elevation_transparency(overlay_image,
  example_raster(), alpha_max = 0.8, alpha_min = 0, pct_alt_low = 0.05,
  pt\_alt\_high = 0.25# To make valleys transparent, flip alpha_max and alpha_min
ggmap_overlay_transparent_valleys <- elevation_transparency(overlay_image,
  example_raster(), alpha_max = 0, alpha_min = 0.8, pct_alt_low = 0.05,
```

```
pct_alt_high = 0.25
```
<span id="page-7-0"></span>

Returns an example IGC file using read\_igc()

#### Usage

example\_igc()

#### Value

a tibble

#### Examples

# Loads a paragliding flight GPS track, originally downloaded from xcleague.com

igc <- example\_igc()

example\_raster *Returns an example digital elevation model raster file()*

#### Description

Returns an example digital elevation model raster file()

#### Usage

example\_raster()

#### Value

a raster

- # Load elevation data describing a small section of the English Lake District
- # Source: EU Copernicus https://land.copernicus.eu/terms-of-use

```
example_raster <- example_raster()
```
<span id="page-8-0"></span>get\_slippy\_map *Obtains and merges map tiles from various sources using the 'slippymath' package*

#### Description

Obtains and merges map tiles from various sources using the 'slippymath' package

#### Usage

```
get_slippy_map(
 bounding_box,
  image_source = "stamen",
  image_type = "watercolor",
 max\_tiles = 10,
  api_key
)
```
#### Arguments

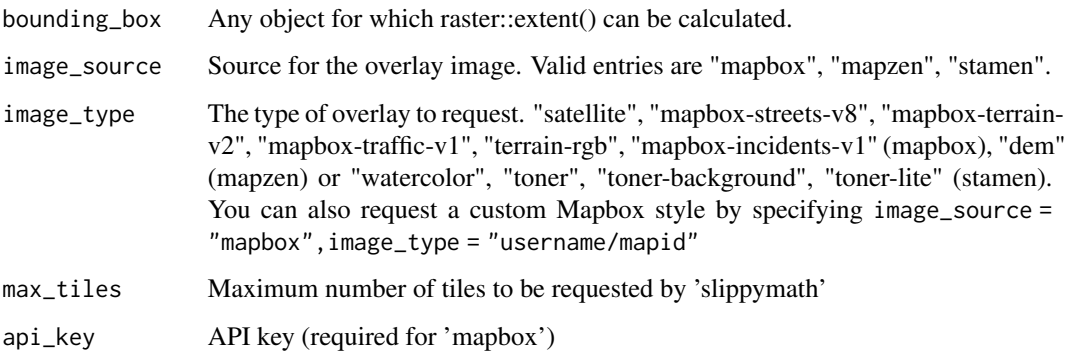

#### Value

a rasterBrick with the same dimensions (but not the same resolution) as bounding\_box

```
map <- get_slippy_map(example_raster(),
  image_source = "stamen",
  image_type = "watercolor",
  max_tiles = 5)
```
<span id="page-9-0"></span>

Adds a layer created using slippy\_overlay() or slippy\_raster() to a 'ggplot2' chart

#### Usage

```
ggslippy(slippy_raster, alpha = 1, set_coord_equal = TRUE)
```
#### Arguments

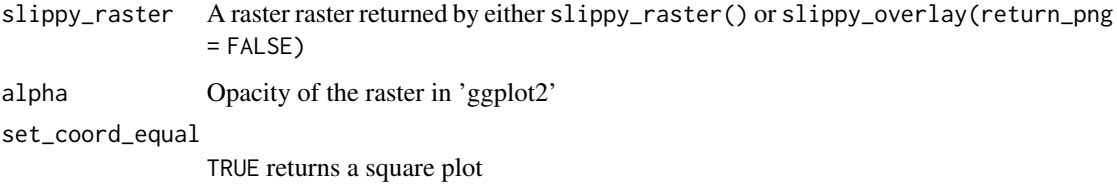

#### Value

a ggplot object

```
library(ggplot2)
library(geoviz)
dem <- example_raster()
dem <- raster::aggregate(dem, 10) #aggregate to speed up ggplot for testing
gg_overlay_image <- slippy_overlay(
  dem,
  image_source = "stamen",
  image_type = "watercolor",
  return_png = FALSE,
  max\_tiles = 2)
ggplot() +
  ggslippy(gg_overlay_image, set_coord_equal = FALSE)
```
<span id="page-10-0"></span>latlong\_to\_rayshader\_coords

*Converts WGS84 lat long points into 'rayshader' coordinates. Useful for adding arbitrary points and text to a 'rayshader' scene.*

#### Description

Converts WGS84 lat long points into 'rayshader' coordinates. Useful for adding arbitrary points and text to a 'rayshader' scene.

#### Usage

latlong\_to\_rayshader\_coords(raster\_input, lat, long)

#### Arguments

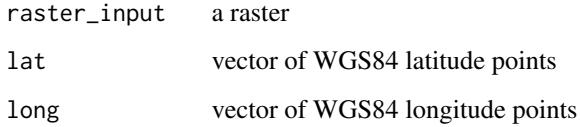

#### Value

A tibble with x,y in 'rayshader' coordinates

#### Examples

latlong\_to\_rayshader\_coords(example\_raster(), example\_igc()\$lat, example\_igc()\$long)

mapbox\_dem *Gets Digital Elevation Model (DEM) data from 'mapbox'*

#### Description

Gets Digital Elevation Model (DEM) data from 'mapbox'

#### Usage

```
mapbox_dem(lat, long, square_km, width_buffer = 1, max_tiles = 10, api_key)
```
#### <span id="page-11-0"></span>Arguments

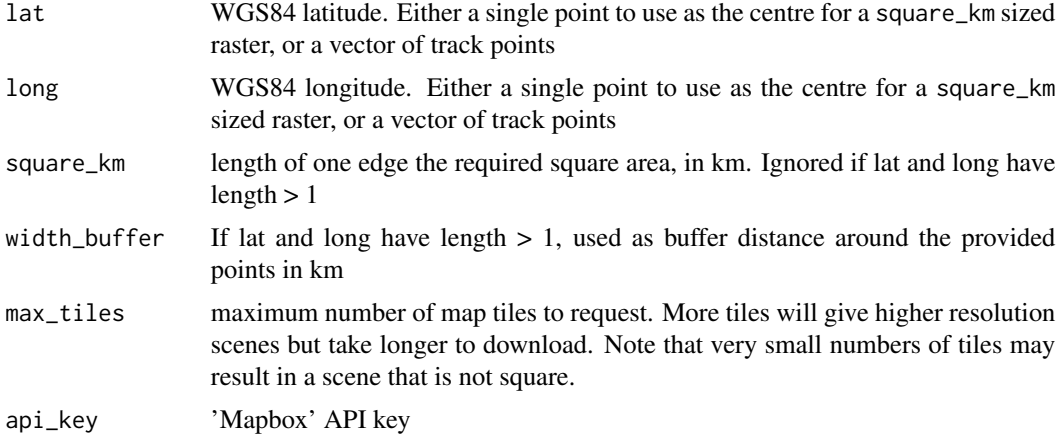

#### Value

a raster with values corresponding to terrain height in metres

#### Examples

```
## Not run:
#NOT RUN
#mapbox_dem() requires a 'mapbox' API key
mapbox_key = "YOUR_MAPBOX_API_KEY"
lat = 54.4502651long = -3.1767946
square_km = 20
dem <- mapbox_dem(lat, long, square_km, api_key = mapbox_key)
## End(Not run)
```
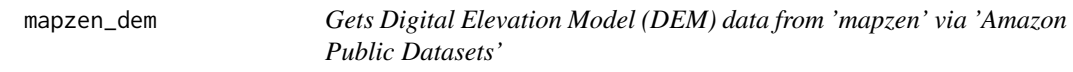

#### Description

Gets Digital Elevation Model (DEM) data from 'mapzen' via 'Amazon Public Datasets'

#### Usage

```
mapzen_dem(lat, long, square_km, width_buffer = 1, max_tiles = 10)
```
#### <span id="page-12-0"></span>mosaic\_files 13

#### Arguments

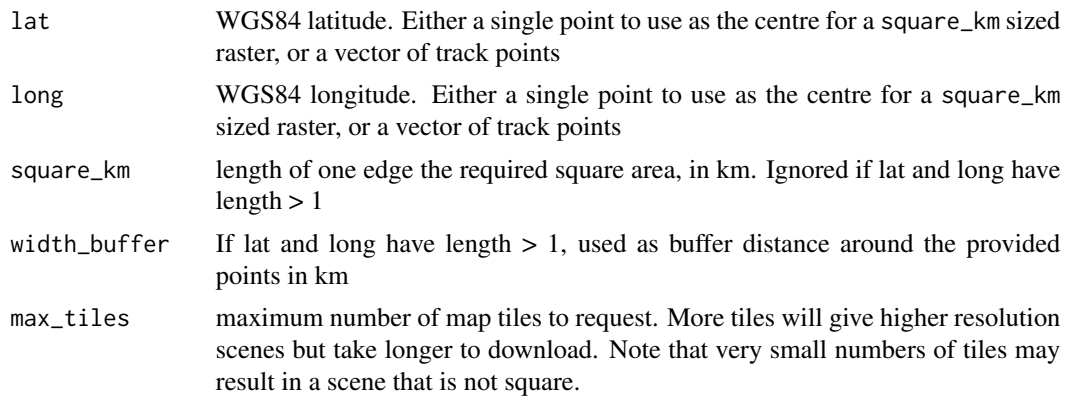

#### Value

a raster with values corresponding to terrain height in metres

#### Examples

```
lat = 54.4502651long = -3.1767946
square_km = 2
dem <- mapzen_dem(lat, long, square_km, max_tiles = 2)
```
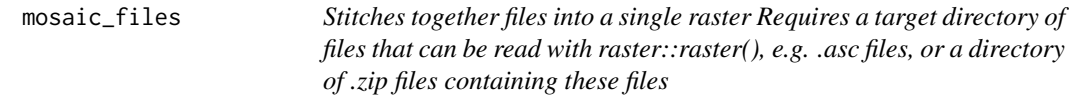

#### Description

Stitches together files into a single raster Requires a target directory of files that can be read with raster::raster(), e.g. .asc files, or a directory of .zip files containing these files

#### Usage

```
mosaic_files(
  path,
  extract_zip = FALSE,
  file_match = ".* .asc",zip_file_match = ".*.zip",
  raster_output_file = "mosaic_out.raster",
  file_crs = NULL,
  raster_todisk = FALSE
\mathcal{L}
```
#### Arguments

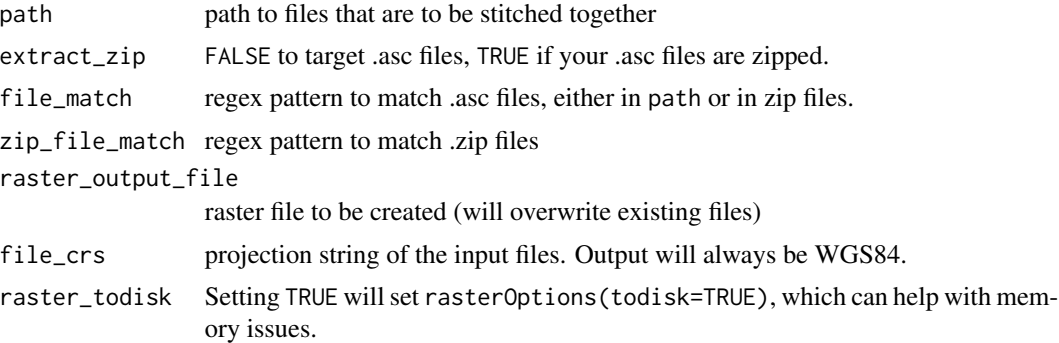

#### Value

**TRUE** 

#### Examples

```
# Merges two small example .asc files of LIDAR data
# from https://environment.data.gov.uk (open government licence)
path_to_files <- system.file("extdata/example_asc", package = "geoviz")
path_to_output <- tempdir()
mosaic_files(path_to_files,
            raster_output_file = paste0(path_to_output, '/mosaic_out.raster', sep = ''),
            extract_zip = TRUE, file_crs = "+init=epsg:27700")
raster_mosaic <- raster::raster(paste0(path_to_output, '/mosaic_out.gri', sep = ''))
```
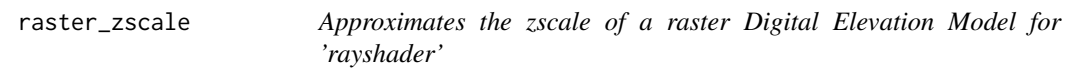

#### Description

Approximates the zscale of a raster Digital Elevation Model for 'rayshader'

#### Usage

raster\_zscale(raster, height\_units = "m")

#### Arguments

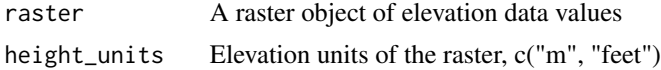

<span id="page-13-0"></span>

#### <span id="page-14-0"></span>read\_igc 15

#### Value

a number to be used as zscale in rayshader::plot\_3d()

#### Examples

```
raster_zscale(example_raster())
```
read\_igc *Load an IGC file*

#### Description

Load an IGC file

#### Usage

read\_igc(path)

#### Arguments

path target IGC file

#### Value

a tibble

#### Examples

```
igc <- read_igc(system.file("extdata/example.igc", package = "geoviz"))
```
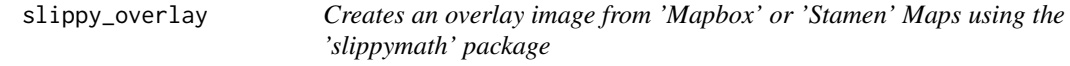

#### Description

Creates an overlay image from 'Mapbox' or 'Stamen' Maps using the 'slippymath' package

#### Usage

```
slippy_overlay(
  raster_base,
  image_source = "stamen",
  image_type = "watercolor",
 max\_tiles = 10,
 api_key,
  return_png = TRUE,
 png\_opacity = 0.9\mathcal{L}
```
#### Arguments

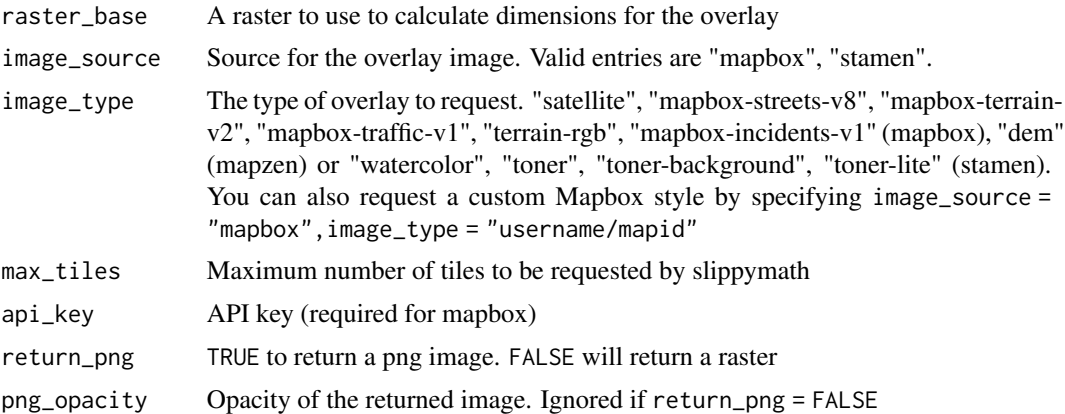

#### Value

an overlay image for raster\_base

#### Examples

```
overlay_image <- slippy_overlay(example_raster(),
  image_source = "stamen",
  image_type = "watercolor",
  max_tiles = 2)
```
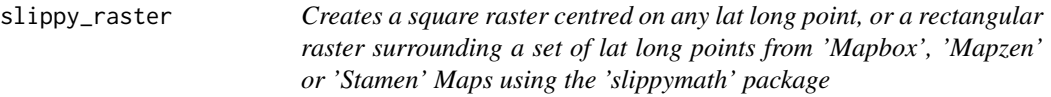

#### Description

Creates a square raster centred on any lat long point, or a rectangular raster surrounding a set of lat long points from 'Mapbox', 'Mapzen' or 'Stamen' Maps using the 'slippymath' package

<span id="page-15-0"></span>

slippy\_raster 17

#### Usage

```
slippy_raster(
  lat,
  long,
  square_km,
  width_buffer = 1,
  image_source = "stamen",
  image_type = "watercolor",
  max\_tiles = 10,
  api_key
\mathcal{L}
```
#### Arguments

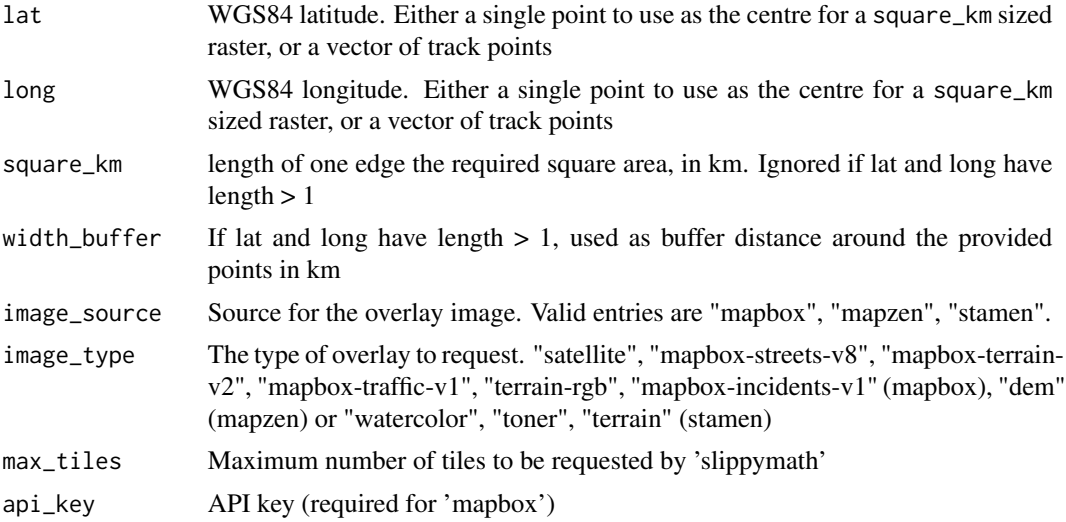

#### Value

a rasterBrick image

```
lat <- 54.4502651
long <- -3.1767946
square_km <- 1
overlay_image <- slippy_raster(lat = lat,
  long = long,square_km = square_km,
  image_source = "stamen",
  image_type = "watercolor",
  max_tiles = 5)
```
# <span id="page-17-0"></span>Index

add\_gps\_to\_rayshader, [2](#page-1-0) crop\_raster\_square, [3](#page-2-0) crop\_raster\_track, [4](#page-3-0) dplyr\_data, [5](#page-4-0) drybrush, [5](#page-4-0) elevation\_shade, [6](#page-5-0) elevation\_transparency, [6](#page-5-0) example\_igc, [8](#page-7-0) example\_raster, [8](#page-7-0) get\_slippy\_map, [9](#page-8-0) ggslippy, [10](#page-9-0) latlong\_to\_rayshader\_coords, [11](#page-10-0) mapbox\_dem, [11](#page-10-0) mapzen\_dem, [12](#page-11-0) mosaic\_files, [13](#page-12-0) raster\_zscale, [14](#page-13-0) read\_igc, [15](#page-14-0) slippy\_overlay, [15](#page-14-0)

slippy\_raster, [16](#page-15-0)